## *Amendment to Alabama Marriage Certificate and Decree of Correction*

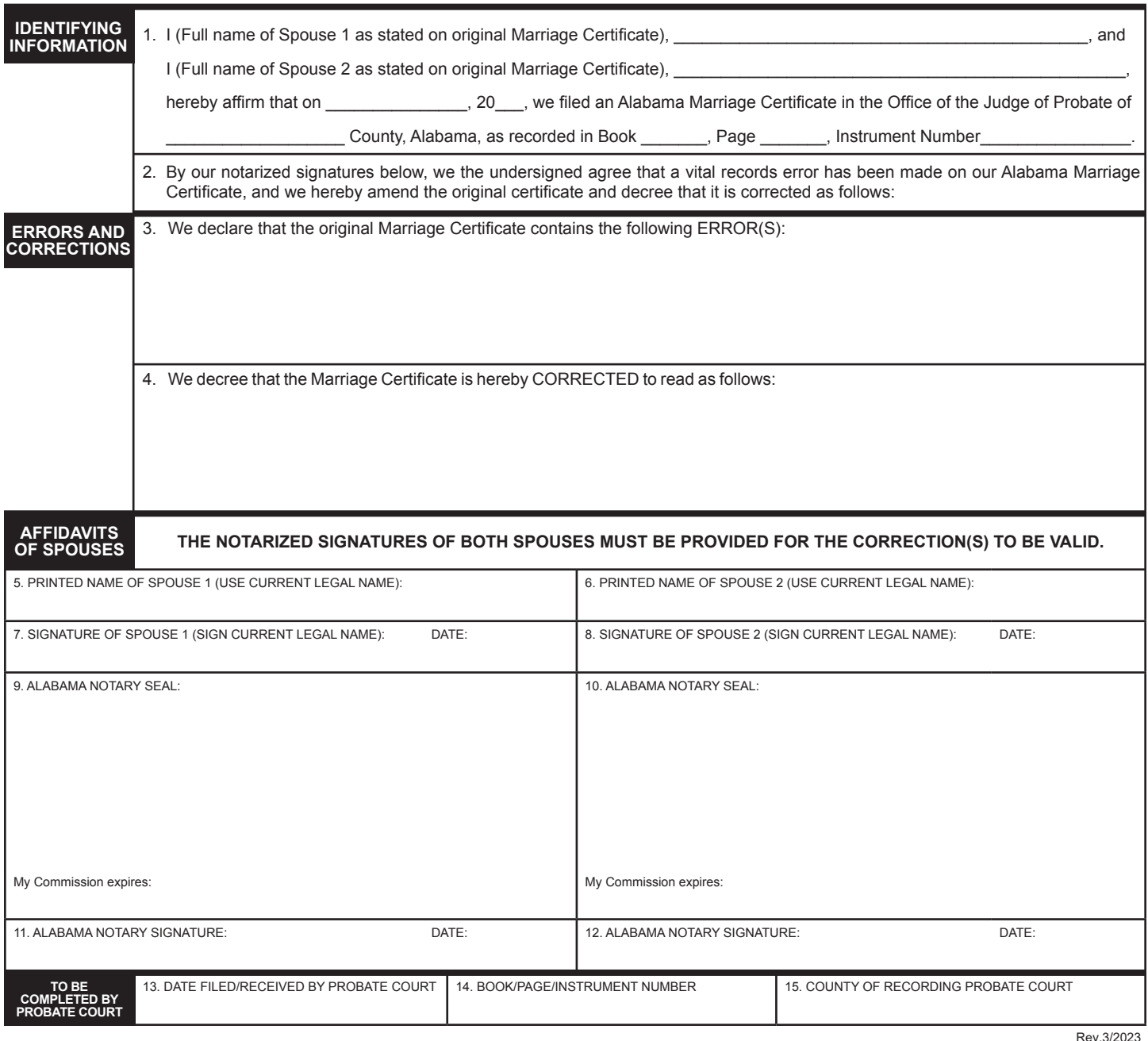

Rev.3/2023

**DO NOT STAMP BELOW LINE**

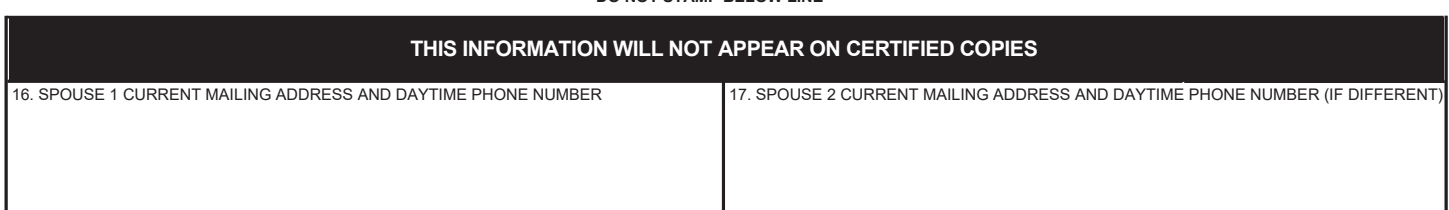